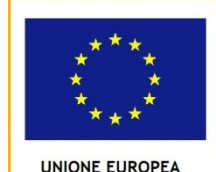

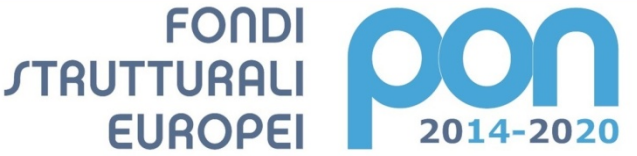

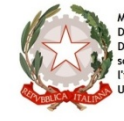

**MIUR** 

Ministero dell'Istruzione, dell'Università e della Ricerca Ministero uen sia acolore, uen interventi in materiale e della incienda<br>Dipartimento per la Programmazione<br>Direzione Generale per interventi in materia di edilizia<br>scolastica, per la gestione dei fondi strutturali per<br>l'is

PER LA SCUOLA - COMPETENZE E AMBIENTI PER L'APPRENDIMENTO-FESR

# ISTITUTO D'ISTRUZIONE SUPERIORE "DON MILANI" – MONTICHIARI (BS)

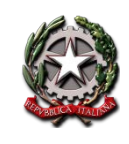

Amministrazione, Finanza & Marketing Diurno e Serale Sistemi Informativi Aziendali

**TECNICI LICEI PROFESSIONALI** Linguistico – Scientifico Scientifico con progetto Sportivo Scienze Umane Scienze Umane Economico Sociale

Manutenzione e Assistenza Tecnica Diurno e Serale Servizi Commerciali

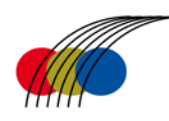

Viale G. Marconi n.41 - 25018 MONTICHIARI (BS) - [www.donmilanimontichiari.gov.it](http://www.donmilanimontichiari.gov.it/) Tel. 030.961410 – Fax: 030.9962216 – C.F. e P.I. 85001690172 E-mail: [bsis01200q@pec.istruzione.it](mailto:bsis01200q@pec.istruzione.it) – [bsis01200q@istruzione.it](mailto:bsis01200q@istruzione.it) – [dirigente@donmilanimontichiari.gov.it](mailto:dirigente@donmilanimontichiari.gov.it)

Prot.n. vedi segnatura digitale/2018 Montichiari lì, 22/05/2018

### Cod. Progetto: **10.8.1.B2-FESRPON-LO-2018-44** Titolo Progetto: **MY FRIEND ROBOT** CUP: **F28G18000130007**

OGGETTO: Fondi Strutturali Europei– Avviso pubblico rivolto alle Istituzioni Scolastiche per la realizzazione di ambienti digitali prot. n. MIUR.AOODGEFID.REGISTRO UFFICIALE(U).0037944 del 12/12/2017 Asse II – Infrastrutture per l'istruzione - Fondo Europeo di Sviluppo Regionale (FESR). Obiettivo specifico 10.8 – "Diffusione della società della conoscenza nel mondo della scuola e della formazione e adozione di laboratori didattici innovativi" **Azione 10.8.2 Laboratori professionalizzanti-**Interventi infrastrutturali per l'innovazione tecnologica, laboratori di settore e per l'apprendimento delle competenze chiave.

### **DETERMINA A CONTRARRE**

### **LA DIRIGENTE SCOLASTICA**

- **VISTO** il R.D. 18/11/1923 n. 2440, concernete l'amministrazione del Patrimonio e la Contabilità Generale dell Stato ed il relativo regolamento approvato con R.D. 23/05/1924 n.827 e ss.mm.ii;
- **VISTA** la legge 07/08/1990 n.241 "Nuove norme in materia di procedimento amministrativo e di diritto di accesso ai documenti amministrativi e ss.mm.ii;
- **VISTO** il Decreto del Presidente della Repubblica 08/03/1999 n.275 concernente il Regolamento recante norme in materia di autonomia delle Istituzioni scolastiche, ai sensi della legge 15/03/199 n.5912;
- **VISTA** la legge 15/03/1997 n. 59 concernete "Delega al governo per il conferimento di funzioni e compiti alle regioni ed enti locali, per la riforma della Pubblica Amministrazione e per la semplificazione amministrativa";
- **VISTO** il Decreto Legislativo 30/03/2001 n.165 recante "Norme generali sull'ordinamento del lavoro alle dipendenze della Amministrazioni Pubbliche" e ss.mm.ii.;
- **VISTO** il D.Lgs 50/2016 recante disposizioni per l'acquisizione di servizi e forniture "attuazione delle direttive 2014/23/UE, 2014/24/UE, e 2014/25/UE" sull'aggiudicazione dei contratti di concessione, sugli appalti pubblici e sulle procedure d'appalto degli enti erogatori nei settori dell'acqua, dell'energia, dei trasporti, e dei servizi postali, nonché del riordino della disciplina vigente in materia di contratti pubblici relativi a lavori, servizi e forniture";
- **VISTO** il D.P.R. 207/2010 concernete il regolamento di attuazione del Codice dei contratti pubblici di cui al D.Lgs 163/2006 per le parti non abrogate;
- **VISTO** il Decreto Interministeriale 01/02/2001 n.44 Regolamento concernente "Istruzioni generali sulla gestione amministrativo-contabile delle Istituzioni Scolastiche";
- **VISTI** i Regolamenti (UE) n.1303/2013 recante disposizioni comuni Fondi Strutturali e di investimento Europei, il Regolamento (UE) n.1301/2013 relativo al Fondo Sociale Europeo;
- **CONSIDERATO** che il progetto che sarà realizzato con i finanziamenti previsti a valere sul Fondo Sociale Europeo, iscritti nelle ENTRATE – modello A, aggregato 04 "Finanziamenti da enti territoriali o da altre Istituzioni Pubbliche", e imputati alla voce 01 – "Finanziamenti UE" (Fondi vincolati) del Programma annuale previsto dal decreto interministeriale n. 44 del 1° febbraio 2001;
- **VISTA** la Delibera del Consiglio di Istituto del 27/01/2016 con la quale è stato adottato il Piano dell'Offerta Formativa triennale;
- **VISTA** la Delibera del Collegio Docenti n. 6 del 23/02/2018 di approvazione del progetto PON - 10.8.1.B2 FESRPON-LO-2018-44 "MY FRIEND ROBOT";
- **VISTA** la Delibera del Consiglio di Istituto n. 18 del 23/02/2018 con la quale è stato approvato il Progetto PON- 10.8.1.B2 FESRPON-LO-2018-44 "MY FRIEND ROBOT";
- **VISTA** la Delibera del Consiglio di Istituto n14 del 07/02/2018 con la quale è stato approvato il Programma annuale 2018;
- **VISTA** la Nota autorizzativa del M.I.U.R. prot. n. AOODGEFID/9891 del 20 aprile 2018 che rappresenta la formale autorizzazione di spesa dei progetti e impegno di spesa della singola istituzione scolastica nell'anno 2017/2018;
- **RILEVATA** l'esigenza di indire, in relazione all'importo finanziato, la procedura per l'acquisizione delle forniture necessarie alla realizzazione del Progetto autorizzato;
- **VISTO** che ai sensi dell'art.1, comma 449 della Legge 27/12/2006 n. 296 le Pubbliche Amministrazioni sono tenute ad approvvigionarsi attraverso le Convenzioni-Quadro messe a disposizione da Consip S.P.A.;

**ACCERTATO** che alla data del 22/05/2018 non risultano presenti Convenzioni Consip attive;

**CONSIDERATA** la necessità di concludere il progetto entro il 31/08/2018;

### **DETERMINA**

### **ART.1**

Che le premesse fanno parte integrante e sostanziale del presente provvedimento.

### **ART.2 OGGETTO**

Di avviare la procedura di acquisizione necessarie per la realizzazione del Progetto "MY FRIEND ROBOT" identificato dal codice 10.8.1.B2 FESRPON-LO-2018-44 relativo alla realizzazione e allo sviluppo di Laboratori Professionalizzanti

Le forniture necessarie alla realizzazione del progetto saranno acquisiste tramite procedura negoziata ai sensi degli artt.36 e 58 del D.Lgs 50/2016 con richiesta di offerta (RDO) sul Mepa. Gli operatori economici da invitare alla procedura negoziata saranno individuati tramite indagine di mercato svolta attraverso un avviso pubblico per la raccolta delle manifestazioni di interesse che sarà pubblicato sul sito internet della Scuola.

### **ART.3 FORNITURA**

La fornitura ha per oggetto l'acquisizione e messa in opera dei seguenti beni:

### **STAMPANTI 3D**

**1** con configurazione cartesiana DREMEL Idea Builder 3D40 Stampante 3D **1** configurazione a delta DREMEL Idea Builder 3D40 Stampante 3D

### **LIM CON VIDEOPROIETTORE**

**1** Startboard 10 tocchi 79", multitouch, con penna stilo estensibile, staffe per montaggio a parete e software didattico su DVD. Videoproiettore ris. 1024x768 XGA, luminosità 3300 ansi lumen.

### **MANIPOLATORE ELETTRICO A 6 ASSI**

**1** Sistema didattico per lo studio del controllo di un braccio manipolatore antropomorfo a sei assi, con riferimento all'analisi del funzionamento, delle tecniche di movimentazione del software di controllo e degli algoritmi con riferimento agli usi industriali **Caratteristiche tecniche**:

Alimentazione 220Vac angolo di rotazione manipolatore: 180° angolo di rotazione braccio:90° angolo di rotazione avambraccio 90° angolo di rotazione polso 90° angolo di rotazione pinza 180° apertura chiusura pinza 0-40mm PLC: AB2080-LC30-48QVB Motori passo passo e relativi controlli Pannello con pulsanti e interfaccia PLC

Pannello di controllo del microprocessore con interfaccia USB Programmi per PLC e microprocessore

### **ROBOT A 2 ASSI**

**1** Composto da un nastro con viti a sfera, un manipolatore, un motore passo passo, un cilindro di sollevamento, un sensore e un controllore programmabile, in circuito di controllo elettrico **Caratteristiche tecniche**: Alimentazione 220Vac PLC: CPU1212C, DI/8 DO/8 e relativo software programmazione Avviamento con Motori paasso passo e relativa alimentazione traslazione su viti a sfere su nastro Pannello di controllo con pulsanti e interfaccia PLC Sensore di rilevamento presenza Linea aria completa di filtro regolatore e elettrovalvola Completo di manuale di apprendimento

### **ROBOT-MANIPOLATORE BASE CON MICROCONTROLLORE**

**1** Controllo combinato a 6 assi. Utilizzato per insegnare agli studenti a conoscere la struttura meccanica e la guida, a progettare e eseguire il debugging di hardware e software del sistema di controllo, per analizzare e risolvere i problemi che si verificano nel processo operativo effettivo.

**Caratteristiche tecniche:** Alimentazione 24Vcc 3A angolo di rotazione mamipolatore: 180°, angolo di rotazione avambraccio 180°, angolo di rotazione avambraccio 180° angolo di rotazione braccio: 180° angolo di rotazione avambraccio180° angolo di rotazione pinza 180° regolazione apertura chiusura pinza Raggio di lavoro 400 mm Velocità max per asse 100mm/s Controllo tramite microcontrollore ARM:Cortex-M3, 8DI, 8DO, 6PTO

Assi guidati da servomotori lunga durata Motori passo passo e relativi controlli

Pannello di controllo manuale

### **PLC TRAINING PANEL**

**2** Completi di software di programmazione PLC. Il trainer consente lo sviluppo sulla programmazione dei PLC e la soluzione delle più complesse problematiche legate all'automazione con particolare riferimento al controllo di processo con software HMI e alla comunicazione in reti industriali. Il PLC presente a bordo del trainer mette a disposizione una molteplicità d'ingressi e uscite digitali e analogiche accessibili su boccole di Ø=4mm e Ø=2mm inserite sul pannello frontale. Il pannello frontale del trainer riporta la rappresentazione sinottica serigrafata degli schemi e dei componenti interni all'apparecchiatura, completa di ogni minima nomenclatura.

Il software di programmazione in ambiente WIN 7 Professional (32/64 Bit), consente lo sviluppo di programmi di esercitazione con PLC nei più diffusi linguaggi dell'automazione industriale: KOP, FUP secondo la norma IEC 61131-3.

Il collegamento tra Personal Computer e PLC avviene tramite cavo d'interfaccia ethernet fornito in dotazione. Il PLC inoltre è predisposto per il collegamento a reti industriali di tipo Profi Net. Infine, lo svolgimento delle esercitazioni è guidato efficacemente dalla manualistica teorico-sperimentale disponibile con il trainer.

### **SPECIFICHE TECNICHE:**

- Involucro in lamiera di alluminio, pressopiegato
- Pannello frontale, in materiale isolante, con rappresentazione sinottica, serigrafata, degli schemi e componenti interni all'apparecchiatura
- Alimentatore 24 Vcc/2 A Inclusa protezione elettronica contro i sovraccarichi ed i cortocircuiti
- Alimentatore 24 Vca/2 A per comando uscite a relè. Inclusa protezione a fusibile contro le sovracorrenti
- 1 voltmetro digitale a 3 e 1/2 digit per la misura della tensione presente negli ingressi o nell'uscita analogica
- 1 selettore rotativo per selezione ingresso del voltmetro
- 2 ingressi analogici V/I: 0÷10 Vcc, 0÷20 mA
- 1 uscita analogica V/I: ±10 Vcc, 0÷20 mA
- 14 ingressi digitali standard di cui sei per conteggio veloce
- Simulatore per gli ingressi digitali con interruttori a stato permanente e impulsivo
- 10 uscite digitali a 24 Vcc di cui 2 a treno di impulsi con f=100 kHz
- Boccole di sicurezza standard  $\varnothing$  = 4 mm e  $\varnothing$  = 2 mm per

collegamento degli ingressi e delle uscite a dispositivi esterni.

- Interfacciamento delle uscite digitali
- Con relè di portata 10 Aac/2 Acc

- Transistor per applicazioni veloci

## **PANNELLO OPERATORE TOUCH SCREEN**

**2** Strumento necessario per lo studio delle moderne tecnologie HMI presenti nei quadri di comando delle macchine automatizzate industriali. Programmabile da PC con specifico software, si collega al PLC tramite cavo di comunicazione Ethernet.

#### **Specifiche tecniche:**

Display 7" TFT widescreen; 65.000 colori; Involucro contenitivo; Memoria utente 10MB; Touchscreen e tasti tattili; Cavo Ethernet; Ris. 800x480 pixels; N. 1xRJ45 per PROFINET; N. 1xUSB-host; N. 2 boccole ( $\varnothing$ =4mm) per alimentazione dal trainer PLC; N. 2 cavi  $\varnothing$ =4mm con terminali di sicurezza.

### **SIMULATORE DI SISTEMI PROGRAMMABILI E.V.**

**2** Il Simulatore di Sistemi con la sua dotazione di 20 maschere intercambiabili, riproduce diverse installazioni con controllo di tipo sequenziale e analogico. Con semplici connessioni elettriche si interfaccia il processo riprodotto sulla maschera con gli ingressi e le uscite del PLC.

I processi sono rappresentati sulle maschere con: led, Bargraph, pulsanti, finecorsa, ecc.

Il programma di formazione prevede le seguenti esercitazioni: riempimento di un silos, montacarichi, semaforo pedonale, avviamento motore asincrono con rotore avvolto, avviamento motore Dahlander, inversione di marcia motore asincrono, avviamento stella-triangolo motore asincrono, insegna luminosa sequenziale, distributore di bevande, reattore, miscelatore, avviamento motore asincrono, parcheggio per auto, rete aria compressa, nastri trasportatori 1 e 2, sistema di riempimento 1 e 2, linea di lavorazione meccanica, monitoraggio funzionamento di quattro pompe. Specifiche tecniche:

12 ingressi e 12 uscite digitali a 24 Vccv , 2 in analogici- 2 out analogiche a 0-10 Vcc

Due potenziometri per due ingressi analogici, 24 cavetti con spinotti da 4mm.

### **AUTOMAZIONE DI CANCELLI SCORREVOLI E.V.**

**1** Accessorio del tavolino di Varigon, consente di studiare l'equilibrio dei momenti. Consente agli studenti di costituire, analizzare e provare una larga gamma di circuiti elettrici realizzati in logica programmabile. L'utilizzo di un PLC Training panel (sopra riportato, non incluso) con i moduli intercambiabili, permette di allestire vari circuiti collegando fra loro, mediante cavetti flessibili forniti con il sistema, il Controllore e i dispositivi da automatizzare.

#### **Specifiche tecniche**:

n. 1 Modulo con 1 trasformatore 115-230 / 12-24 V 50-60 Hz 72 VA; n. 2 Moduli con 1 contattore elettromagnetico per usi industriali, bobina 24 Vca; n. 1 Modulo con 1 centralina elettronica per automazione cancelli con scheda radiocomando; n. 1 Modulo con 1 coppia di sensori fotoelettrici di sbarramento; n. 1 Modulo con 1 segnalatore luminoso intermittente con antenna; n. 1 Modulo con 1 gruppo di movimentazione con motore monofase e contatti di fine corsa; n. 1 Modulo con 1 deviatore per usi civili 2 pulsanti con 1 contatto NO e 1 pulsante con 1 contatto NC.

### **MODULO TRASPORTO E SELEZIONE E.V.**

**1** Permette il trasporto dei pezzi mediante nastro trasportatore, il loro riconoscimento e relativo smistamento in base al tipo di materiale (plastica/alluminio).

**Caratteristiche elettriche:** motore in corrente continua 24 Vcc; sensore induttivo; relè a 24 Vcc; regolatore di flusso; elettrovalvola 5/2 monostabile; nastro trasportatore lung. 690mm e larg. 50mm; cilindro a semplice effetto; n. 5 boccole diam. 4mm.

**Caratteristiche meccaniche:** pannello sinottico serigrafato in bachelite con piedini di appoggio.

### **SIMULATORE DI AUTOLAVAGGIO**

**1** Simula un tunnel di autolavaggio, con elementi vari riprodotti su un pannello di alluminio serigrafato.

Le "corse" meccaniche, delle parti in movimento costituenti l'automazione, sono riprodotte con barre a 10 led che pilotano i relativi finecorsa di controllo. Tutte le lampade di segnalazione sono collegate a boccole unificate di tipo didattico per spinotti diam. 4 mm, cosicché l'utilizzatore può scegliere il tipo di collegamento tra i vari elementi e il PLC Training panel (sopra riportato, non incluso), in funzione del programma di gestione. Caratteristiche tecniche: 2 pulsanti per start-stop ciclo; 1 lampada spia; 3 interruttori a levetta per posizionamento spazzole; 4 barre grafiche a 10 led per indicazioni posizione spazzole e conveyor; 10 lampade LED per riprodurre stati di funzionamento; 33 boccole di sicurezza Diam 4mmper la realizzazione dei collegamenti elettrici.

### **ASCENSORE A TRE PIANI**

**1** Simula il funzionamento di un ascensore a tre piani di un normale edificio. Sono ricreate tutte le caratteristiche presenti in un ascensore reale come ad esempio l'apertura/chiusura delle porte, la velocità variabile del motore per il controllo della salita/discesa, i sensori di presenza ai piani nonché i pulsanti di allarme e stop. La cabina è montata su un carrello mobile trascinato da un motore CC a bassa tensione attraverso un sistema di pulegge. Tutti e tre i piani hanno un pannello di chiamata dell'ascensore dotato di pulsante. Specifiche tecniche: 10 fine corsa, 9 led di indicazione cabina al piano; 3 led per indicare velocità e direzione movimento; 4 pulsanti di chiamata ai piani; 9 led per indicare posizioni libero-occupato-allarme ai piani; 3 interruttori per simulare porta aperta -chiusa; 6 led per indicare porta aperta-chiusa al piano; 1 deviatore di simulazione porta canina aperta-chiusa; 1 led illuminazione cabina; 3pulsanti di chiamata ai piani; 1 pulsante di arresto; 1 pulsante di allarme; 1 Buzzer di segnalazione stato di allarme; 1 motoriduttore in cc; Collegamento al PLC attraverso boccole D.2mm;

### **SISTEMA DI VISIONE ARTIFICIALE A COLORI**

**1** Il sistema di visione presente a bordo mette a disposizione degli ingressi e uscite digitali accessibili su boccole di  $\alpha = 2$  mm inserite sul box posteriore. Si può visualizzare lo stato delle uscite digitali collegando un'unità esterna di controllo remoto con a bordo un simulatore per gli ingressi digitali e il trigger e dei LED.

Il collegamento tra PC ed il Sistema avviene tramite cavo d'interfaccia ethernet fornito in dotazione. Il sistema è inoltre predisposto per il collegamento a reti industriali di tipo Profinet. Agendo su dei dadi di fissaggio il sistema di visione può essere fatto scorrere lungo le cave dei profili di alluminio in modo da avvicinarlo o allontanarlo dai pezzi da analizzare. Infine lo svolgimento delle esercitazioni è guidato efficacemente dalla manualistica tecnico sperimentale disponibile con il trainer.

Gli argomenti sono: Confronto con standard e modelli predefiniti; Immagini; Verifiche di forme, distanze, angoli, caratteristiche superficiali; Elaborazione delle immagini; Definizione delle zone da verificare nell'immagine; Controllo della qualità dei pezzi di lavorazione in base ai dati raccolti dal sistema di visione; Rilevamento della presenza di un pezzo lavorato; Processi di evidenziazione dei contorni.

### **SPECIFICHE TECNICHE:**

• Struttura in profilato di alluminio; • Alimentatore 24Vcc/2A. Inclusa protezione elettronica

contro i sovraccarichi e i cortocircuiti.; • Illuminatore esterno con matrice di LED 4500K

• Set di campioni di differenti forme (triangolo, quadrato, rettangolo e cerchio), colori (verde, rosso, giallo e blu) e motivi (onde, righe, pois e bolle)

- Piano di appoggio rialzato con superficie bianca
- 3 ingressi digitali 1 ingresso Trigger 4 uscite digitali a 24 Vcc Livella a bolla
- Unità esterna di controllo dotata di: Simulatore per gli ingressi digitali e per il segnale di Trigger con

interruttori a stato permanente e impulsivo.

- LED di indicazione dello stato delle uscite digitali; • Boccole di sicurezza standard  $\varnothing$  = 2 mm per collegamento degli ingressi e delle uscite a dispositivi esterni. ; Software di programmazione e supervisione.

CARATTERISTICHE DISPOSITIVO DI VISIONE memoria di lavoro/programma: 512 MB non volatile flash memory.

• Memoria elaborazione immagine: 256 MB SDRAM • Tipo di sensore: 1/1.8" CMOS

• Proprietà del sensore: diagonale 5.3 mm, 5.3 x 5.3 μm2 pixels • Risoluzione: 800 x 600 pixels • Velocità dell'otturatore: 16 μs —› 950 ms • Risoluzione in bit: 24-bit colore

• Focus: Autofocus • Fotogrammi al secondo: 50 • Trigger: 1 opto-isolato, acquisizione del trigger da un ingresso. Comando remoto da software via Ethernet • Ingressi digitali: n°3 – 24 Vcc • Uscite digitali: n°4 - 24 Vcc 0.5 A • LED di stato: Connessione alla rete, attività, alimentazione e due configurabili dall'utente • Comunicazione: Ethernet Port, 10/100 Base T con auto MDI/MDIX. Protocollo IEE 802.3 TCP/IP Alimentazione: 230 Vca 50 Hz monofase Dimensione: 520 x 560 x 600 mm Peso: 3 kg

### **PANNELLO DID-TSLOTSQ**

**4** Pannello compatto(450x700) con profili in sezione per uso su banco o a muro, destinati al piazzamento della componentistica in dotazione al Banco Did Base 2T per simulazioni elettropneumatiche

### **PANNELLO PER L'ARDUINO DID-A4-ARDUINO**

**2** Controllore con cavo adattatore IDC20 cablato.

Il modulo converte i segnali di I&O a 5VDC (3VDC) a 24 VDC compatibili con il modulo DID BASE 2T per l'uso dei drive elettropneumatico con un ulteriore tecnica.

### **ASSI e DRIVE**

**1** Asse 5ES050TBL0500AS1.

- **1** Drive DRWB-W01-2-D-E-A-DRIVE 100W
- **1** Cavi e connettori per freno e encoder
- **1** Motore Brushless MTB010-2-0-E 100W
- **1** Motore stepper MTS24-18-250-0-0-s-c
- **1** Cavi, connettori, spine, adattatori
- **1** Riduttore epicicloidale 40 3\_GB 040 03 D 0100
- **1** KIT ATTUATORE ELETTRICO \_FS 5R 50 0024

**1** DRIVER P DRCS A05 8 D 0 B

### **ART.4 IMPORTO**

L'importo a base di gara per la realizzazione della fornitura di cui all'art.3 è di **€ 69.290,00 I.V.A. inclusa**.

La stazione appaltante intende avvalersi della previsione di cui all'art.106 comma 2 del D.Lgs 50/2016 (quinto d'obbligo) "La stazione appaltante, qualora in corso di esecuzione si renda necessario un aumento o una diminuzione delle prestazioni fino a concorrenza del quinto dell'importo del contratto, può imporre all'appaltatore l'esecuzione alle stesse condizioni previste nel contratto originario. In tal caso l'appaltatore non può far valere il diritto alla risoluzione del contratto".

### **ART.5 CRITERI DI SCELTA DEL CONTRAENTE**

Il criterio di scelta del contraente è quello dell'offerta economicamente più vantaggiosa ai sensi dell'art.95 comma 4 del D.Lgs n.50/2016.

### **ART.6 TEMPI DI ESECUZIONE**

La fornitura oggetto del contratto dovrà essere effettuata entro 45 gg dalla stipula del contratto con l'aggiudicatario.

### **ART.7 APPROVAZIONE ATTI ALLEGATI**

Si approvano l'avviso per la manifestazione di interesse, la lettera di invito tramite RDO MEPA ed il relativo Capitolato.

### **ART.8 INFORMAZIONI**

Ulteriori dettagli saranno forniti agli Operatori Economici tramite RDO MEPA.

### **ART.9 RESPONSABILE DEL PROCEDIMENTO**

Ai sensi dell'art. 31 del D.Lgs 50/2016 e dell'art.5 della Legge 241/1990, il Responsabile del Procedimento è la Dott.ssa Claudia Covri Dirigente Scolastica presso questo Istituto.

> LA DIRIGENTE SCOLASTICA Dott.ssa Claudia Covri